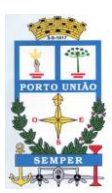

**Rua Padre Anchieta, nº 126 – Centro Porto União – Santa Catarina – 89400-000 (42) 3523-1155** liciteportouniao@yahoo.com.br / licitacao@portouniao.sc.gov.br

### **Comissão Permanente de Licitações**

**Processo Licitatório nº 006/2022 - EDUCAÇÃO Dispensa de Licitação nº 001/2022**

# DECLARAÇÃO DE DISPENSA DE LICITAÇÃO

O Município de Porto União, através do presidente da Comissão Permanente de Licitações, declara que o Ex.mo Sr. Prefeito Municipal, nos termos do art. 24, inciso XIII, da Lei n.º 8.666/93, conforme consta do Processo Licitatório nº 006/2022 - EDUCAÇÃO, Dispensa de Licitação n.º 001/2021, declara a dispensa de licitação, para a contratação do Serviço Nacional de Aprendizagem Industrial – SENAI, inscrito no CNPJ 03.774.688/0052-03, para o Programa de Iniciação Profissional nas áreas de Robótica, Processos de Celulose e Papel, Elétrica e Mecânica, aos alunos regularmente matriculados do 7º ao 9º Anos, do Núcleo Educacional Jornalista Hermínio Milis.

A presente declaração encontra-se plenamente fundamentada, consoante se denota da justificativa elaborada pela Comissão de Licitações, bem como em razão dos documentos que instruíram o processo, sendo que em relação ao preço, o mesmo se apresenta compatível com o mercado.

Porto União SC, 03 de março de 2022

LUIZ RICARDO FANTIN Presidente da Comissão Permanente de Licitações Decreto 1.414/2021

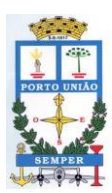

**Rua Padre Anchieta, nº 126 – Centro Porto União – Santa Catarina – 89400-000 (42) 3523-1155** liciteportouniao@yahoo.com.br / licitacao@portouniao.sc.gov.br

## **JUSTIFICATIVA DE DISPENSA DE LICITAÇÃO**

## **Processo Licitatório nº 006/2022 - EDUCAÇÃO Dispensa de Licitação n° 001/2022**

**Caracterização da Situação**: o Município necessita contratar empresa para o Programa de Iniciação Profissional nas áreas de Robótica, Processos de Celulose e Papel, Elétrica e Mecânica, aos alunos regularmente matriculados do 7º ao 9º Anos, do Núcleo Educacional Jornalista Hermínio Milis.

**Descrição do Objeto**: O objeto da presente é, justamente, a contratação de empresa para o Programa de Iniciação Profissional nas áreas de Robótica, Processos de Celulose e Papel, Elétrica e Mecânica, aos alunos regularmente matriculados do 7º ao 9º Anos, do Núcleo Educacional Jornalista Hermínio Milis, conforme programação abaixo descrita:

#### **Alunos regularmente matriculados no 7° ano do ensino fundamental**

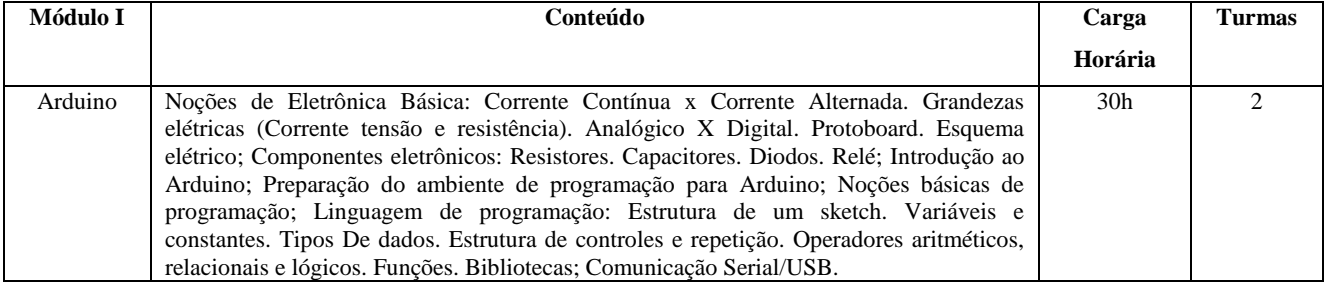

#### **Alunos regularmente matriculados no 8° ano do ensino fundamental**

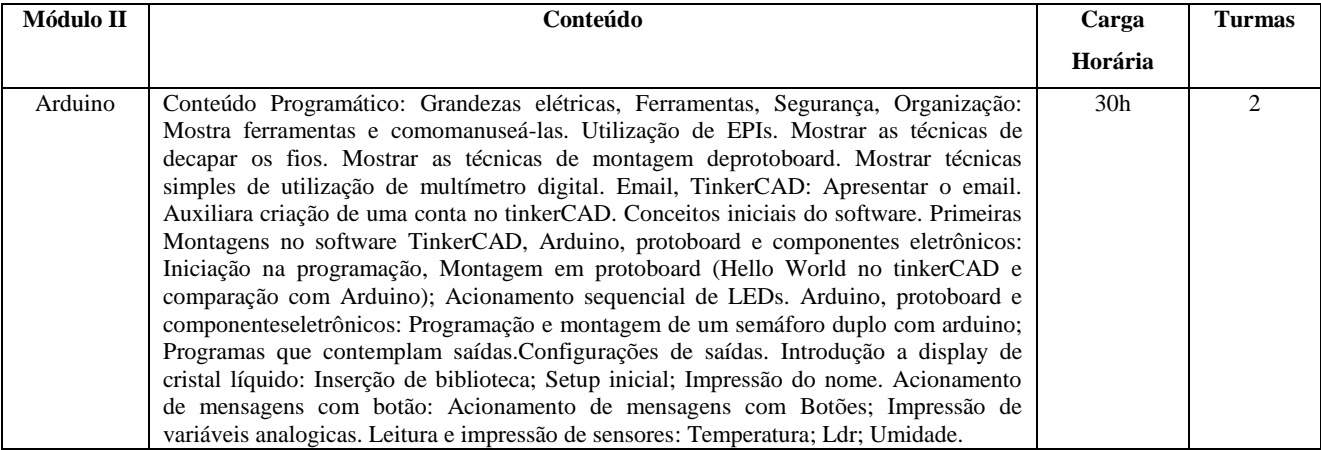

#### **Alunos regularmente matriculados no 9° ano do ensino fundamental**

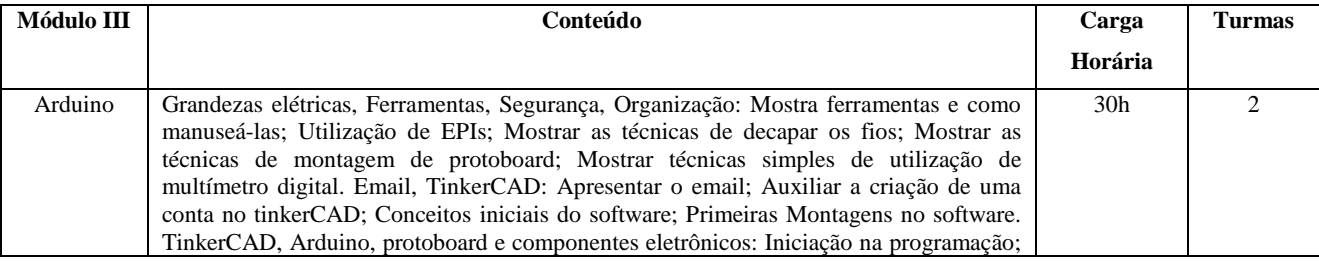

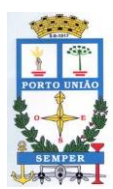

**Rua Padre Anchieta, nº 126 – Centro Porto União – Santa Catarina – 89400-000**

**(42) 3523-1155**

liciteportouniao@yahoo.com.br / licitacao@portouniao.sc.gov.br

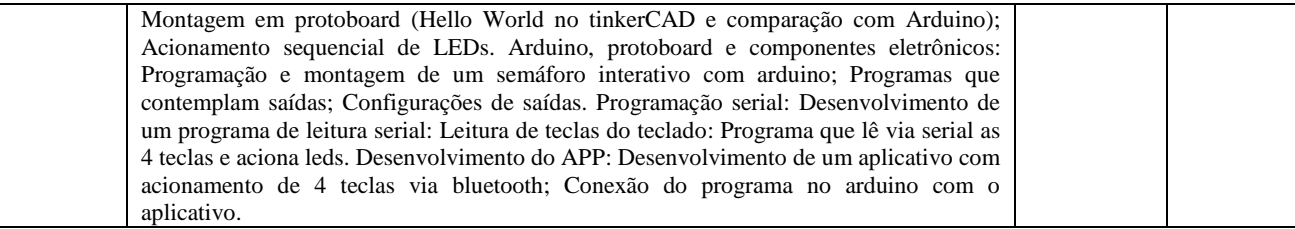

### **Alunos regularmente matriculados no 7° ano do ensino fundamental**

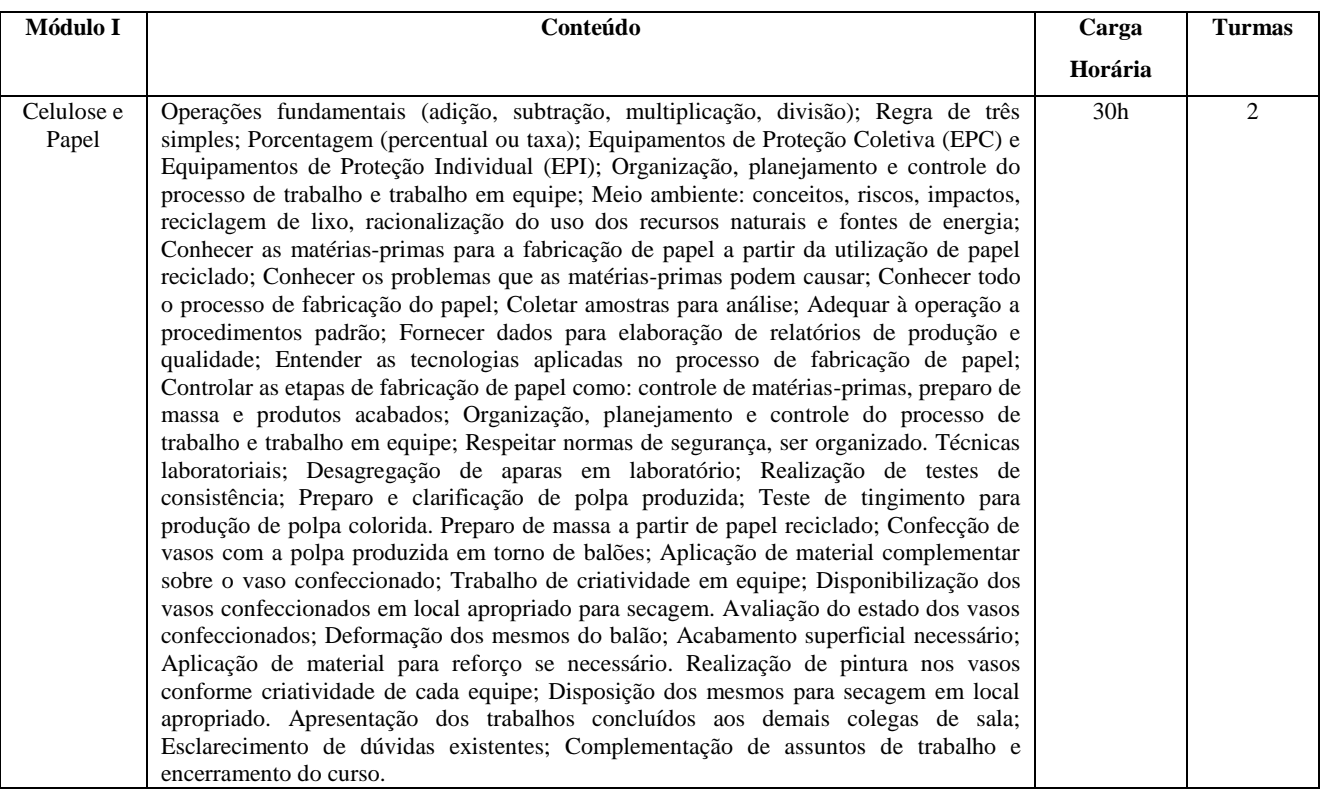

### **Alunos regularmente matriculados no 8° ano do ensino fundamental**

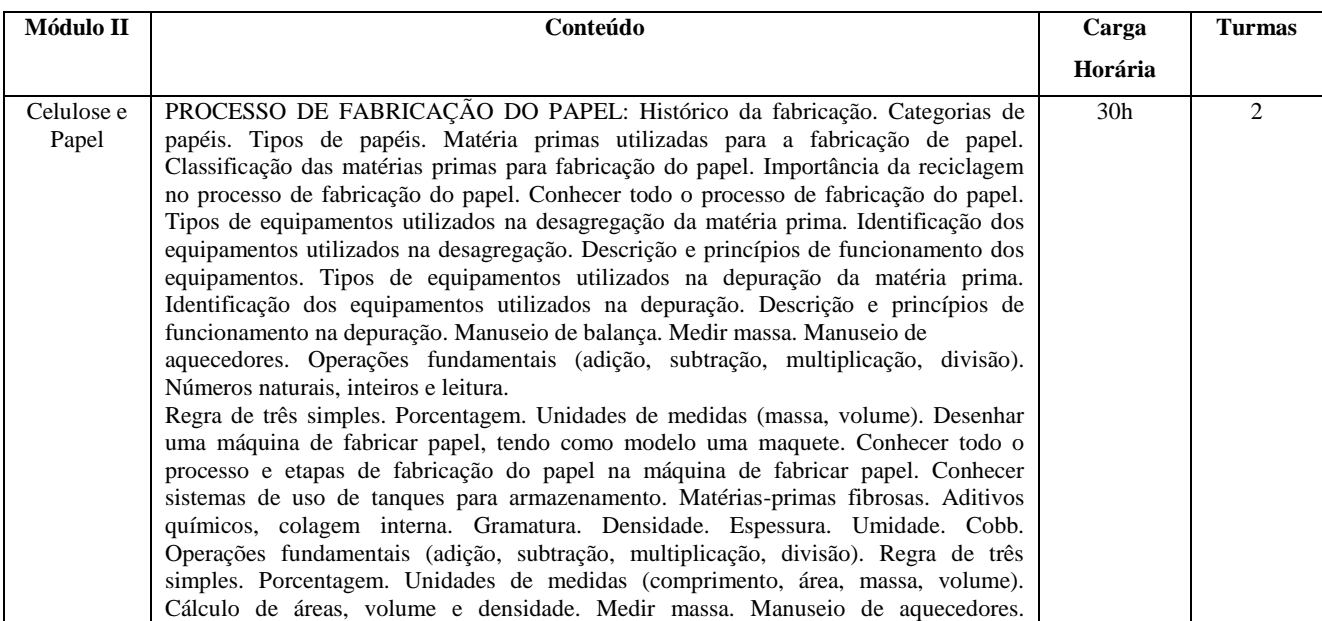

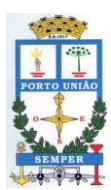

**Rua Padre Anchieta, nº 126 – Centro Porto União – Santa Catarina – 89400-000**

**(42) 3523-1155**

liciteportouniao@yahoo.com.br / licitacao@portouniao.sc.gov.br

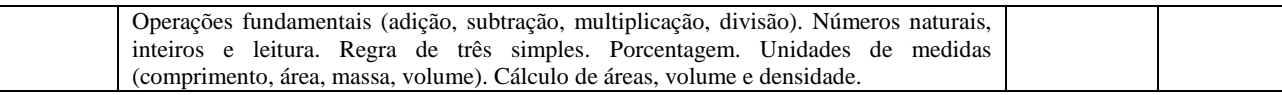

#### **Alunos regularmente matriculados no 9° ano do ensino fundamental**

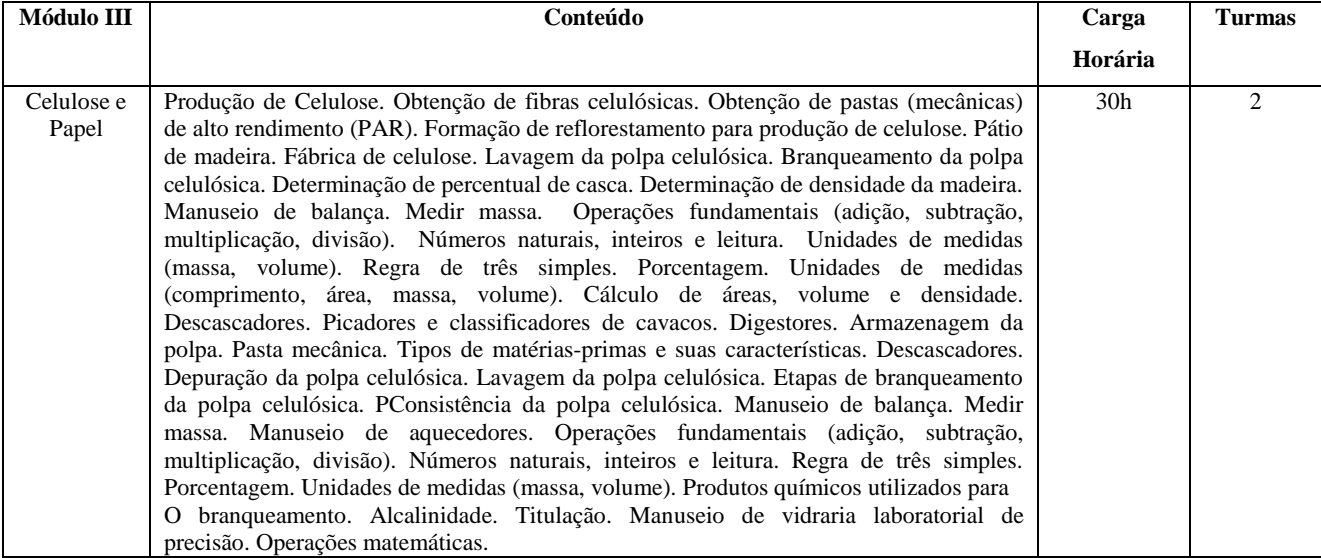

### **Alunos regularmente matriculados no 7° ano do ensino fundamental**

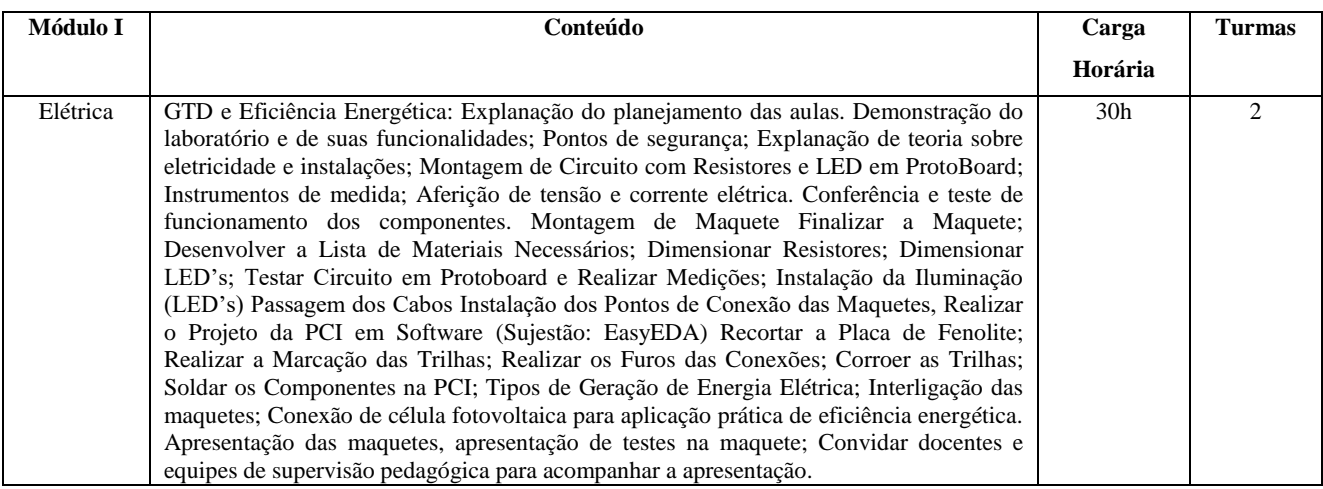

#### **Alunos regularmente matriculados no 8° ano do ensino fundamental**

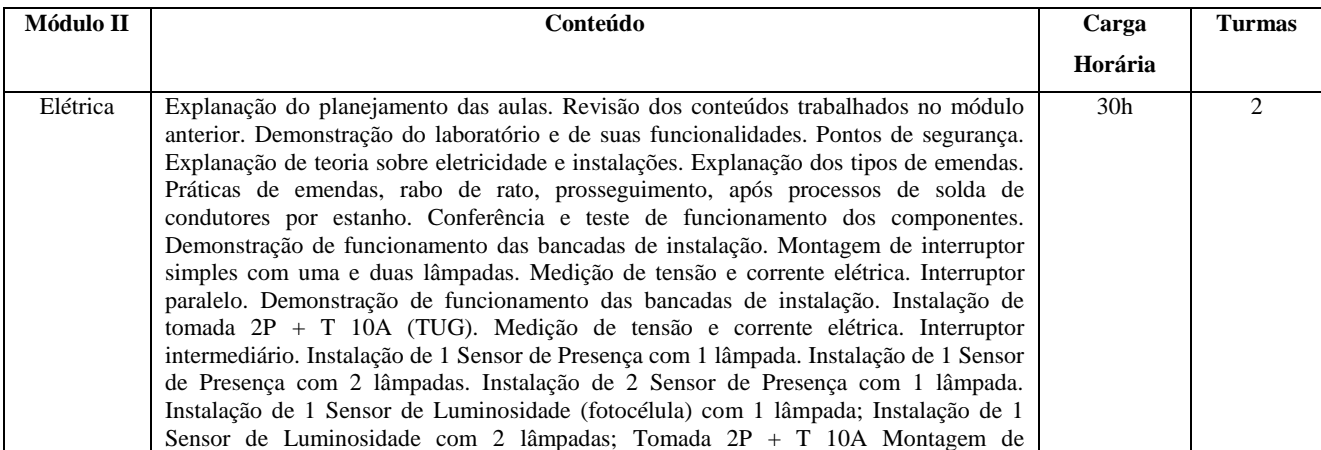

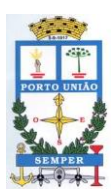

**Rua Padre Anchieta, nº 126 – Centro Porto União – Santa Catarina – 89400-000 (42) 3523-1155** liciteportouniao@yahoo.com.br / licitacao@portouniao.sc.gov.br

infraestrutura e instalações elétricas (montagem de eletrodutos e circuitos elétricos) Com dois disjuntores, (um para iluminação com interruptor simples, e outro para tomada). Instalação de tomadas e lâmpadas, com Minuteria. Apresentação de Automação Residencial. Apresentação do Sonoff. Instalação de Sonoff com Equipamentos Elétricos.

### **Alunos regularmente matriculados no 9° ano do ensino fundamental**

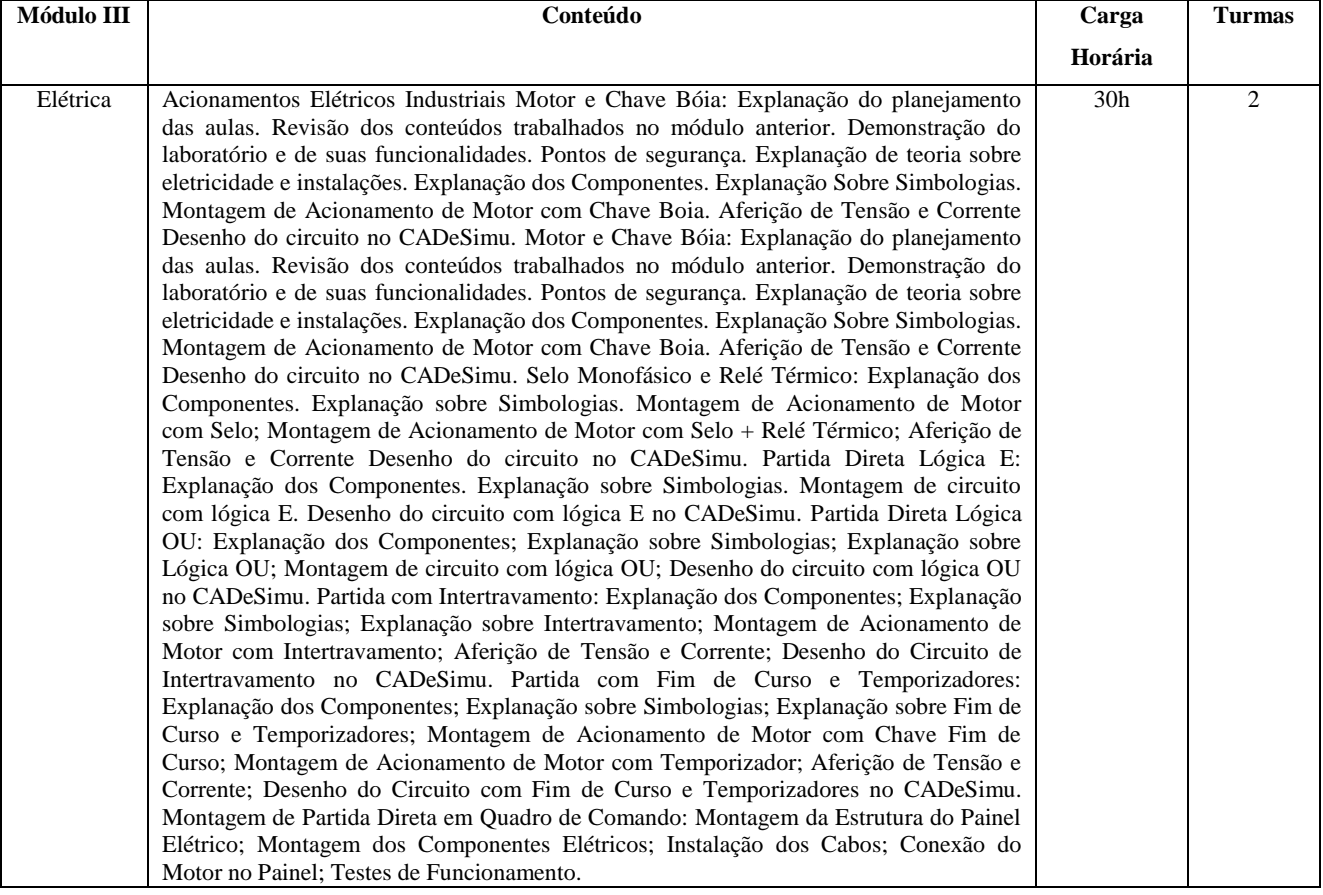

#### **Alunos regularmente matriculados no 7° ano do ensino fundamental**

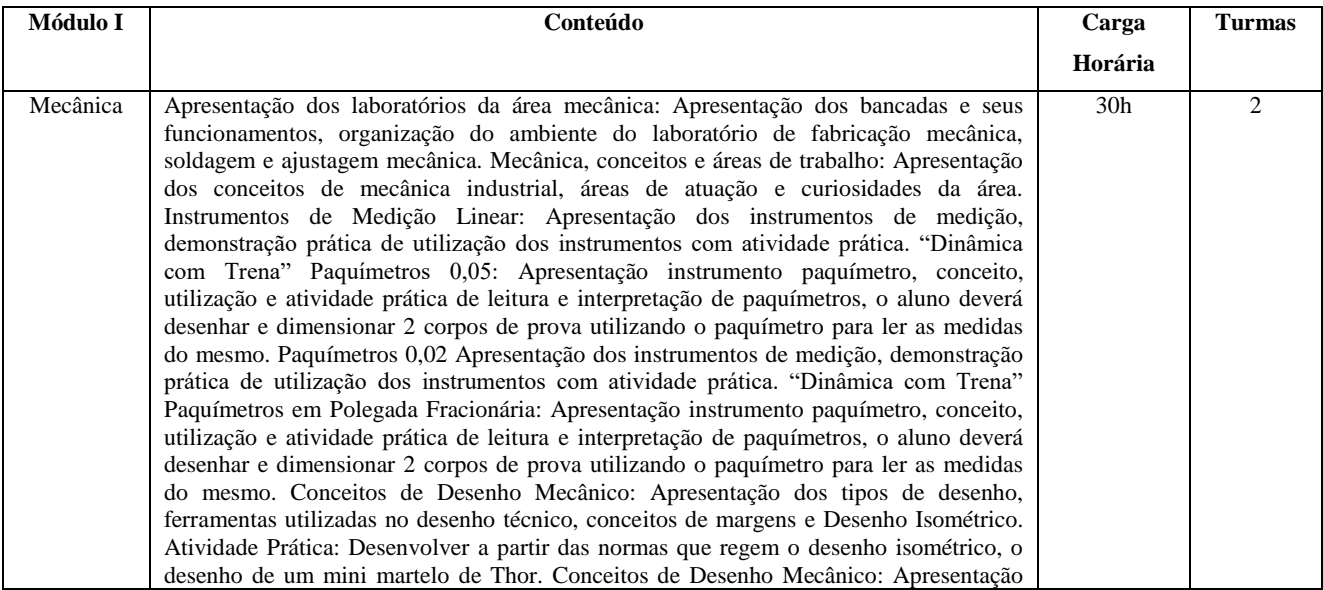

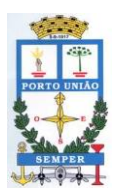

**Rua Padre Anchieta, nº 126 – Centro Porto União – Santa Catarina – 89400-000**

**(42) 3523-1155**

liciteportouniao@yahoo.com.br / licitacao@portouniao.sc.gov.br

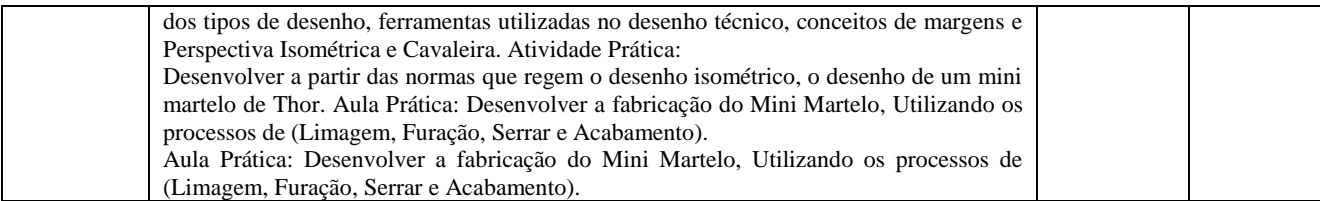

### **Alunos regularmente matriculados no 8° ano do ensino fundamental**

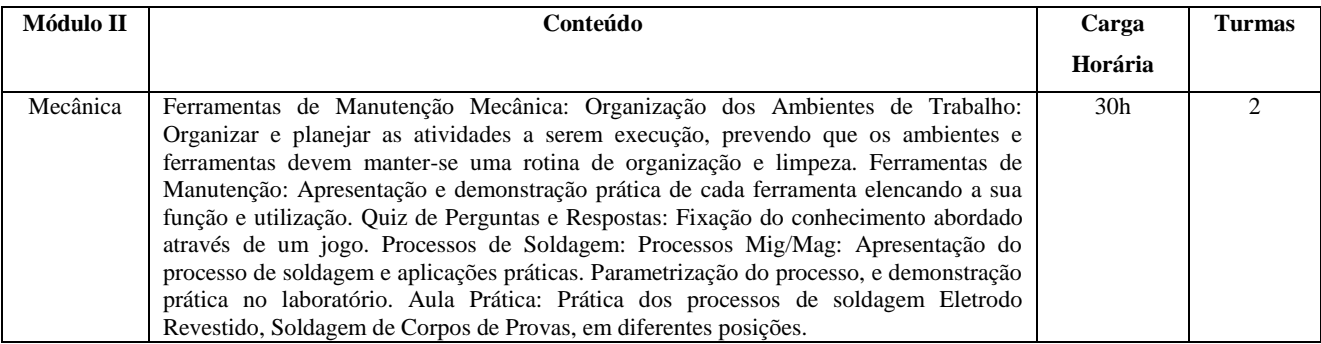

#### **Alunos regularmente matriculados no 9° ano do ensino fundamental**

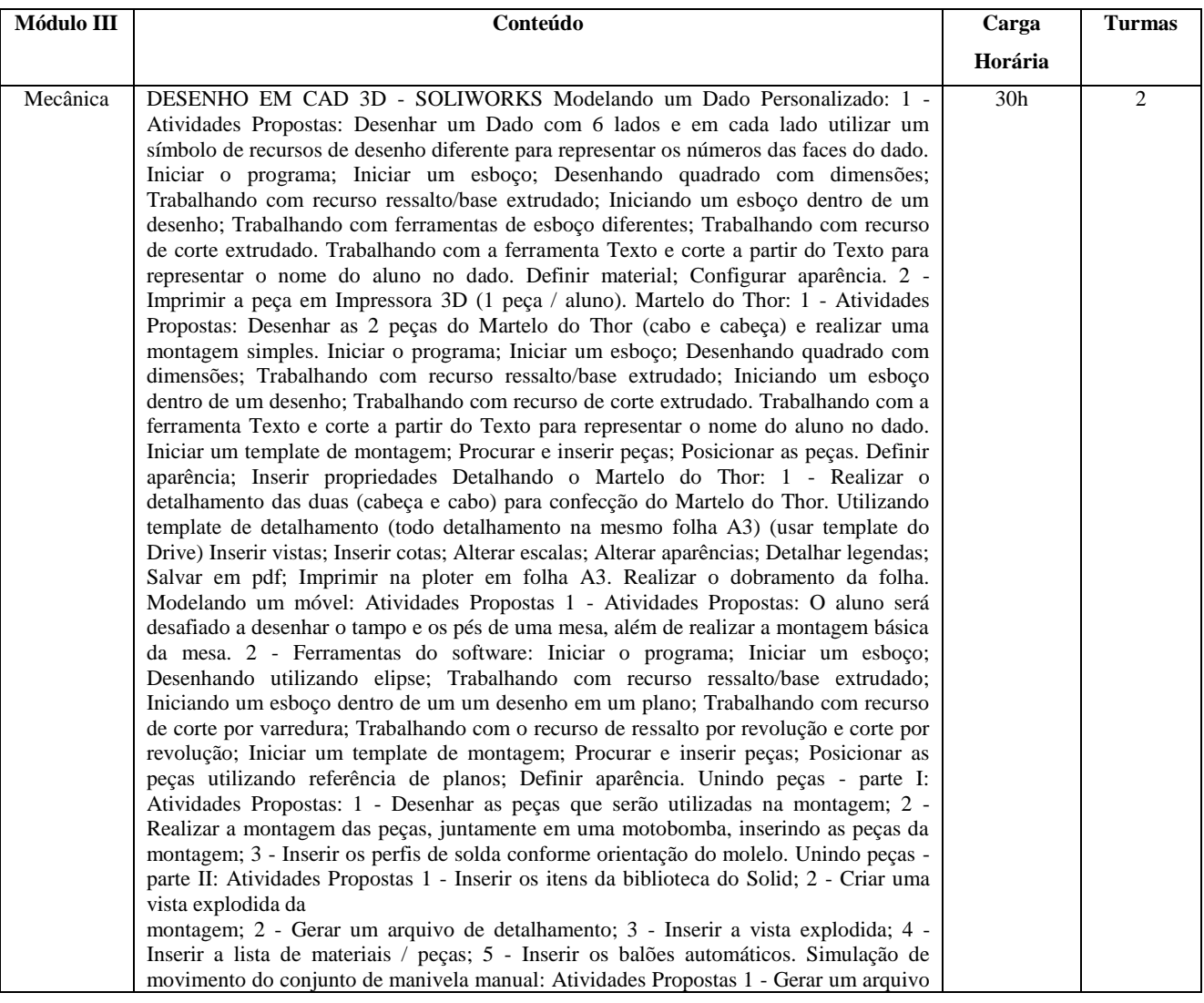

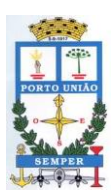

#### **MUNICÍPIO DE PORTO UNIÃO Rua Padre Anchieta, nº 126 – Centro Porto União – Santa Catarina – 89400-000 (42) 3523-1155** liciteportouniao@yahoo.com.br / licitacao@portouniao.sc.gov.br

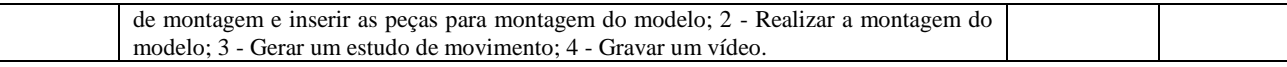

 **Razão da Escolha**: A escolha recaiu sobre a empresa Serviço Nacional de Aprendizagem Industrial – SENAI, inscrito no CNPJ 03.774.688/0052-03, devido à prestação de serviços exclusivos por esta entidade, que dispõe de experiência na execução de programas, projetos e cursos, bem como por ser uma instituição brasileira incumbida regimentalmente de ensino, bem como por atuar em pesquisa tecnológica, além de ser entidade sem fins lucrativos e de inquestionável reputação ético-profissional.

 **Do Preço:** O valor total a ser pago será de R\$ 142.065,00 (cento e quarenta e dois mil e sessenta e cinco reais), sendo que o pagamento será dividido em 10 parcelas.

As despesas decorrentes do presente contrato correrão por conta dos Recursos das Dotações Orçamentárias n.<sup>o</sup>:

> Órgão 17 – Fundo Municipal de Educação Unidade 1701– Fundo Municipal de Educação Atividade 2014 – Manutenção Ensino Fundamental Modalidade 3390-104 – Aplicações Diretas Cód. 12 Modalidade 3390-108 – Aplicações Diretas Cód. 12

Complemento 33903999 – Outros Serviços de Terceiros - PJ

**Do Prazo:** A contratação será até 31/12/2022.

**Da Justificativa**: A presente dispensa encontra respaldo no art. 24, inciso XIII, da Lei 8.666/93, face os motivos já expostos.

Porto União, 03 de março de 2022

LUIZ RICARDO FANTIN Presidente da Comissão Permanente de Licitações Decreto 1.414/2021

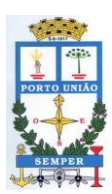

**Rua Padre Anchieta, nº 126 – Centro Porto União – Santa Catarina – 89400-000 (42) 3523-1155** liciteportouniao@yahoo.com.br / licitacao@portouniao.sc.gov.br

# **DESPACHO DO PREFEITO MUNICIPAL**

# **Processo Licitatório nº 006/2022 - EDUCAÇÃO Dispensa de Licitação n.º 001/2022**

**Objeto:** Contratação de empresa para o Programa de Iniciação Profissional nas áreas de Robótica, Processos de Celulose e Papel, Elétrica e Mecânica, aos alunos regularmente matriculados do 7º ao 9º Anos, do Núcleo Educacional Jornalista Hermínio Milis.

Aprovo a justificativa da Comissão Permanente de Licitações, constante do procedimento administrativo em epígrafe, nos termos do art. 24, inciso XIII, da Lei 8.666/93, **declarando a dispensa de licitação** para a contratação da empresa Serviço Nacional de Aprendizagem Industrial – SENAI, inscrito no CNPJ 03.774.688/0052-03.

O preço se apresenta compatível com o mercado.

Cumpra-se.

Porto União (SC), 09 de março de 2022

**Eliseu Mibach** Prefeito Municipal